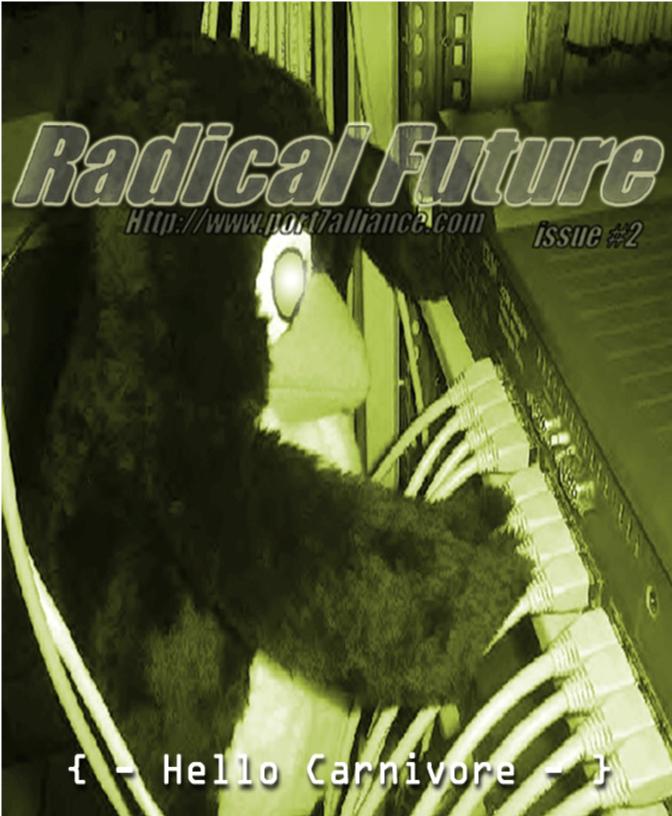

### Senior Editor Epiphany

Writers
Anthony George, DATA\_Noise, Khaos, KiLLer, Scramble45, TimScott,
Token, Undetected

Front Cover Created By Scramble45

Layout Designer & Graphic Artist Epiphany, Scramble45

Special Thanks To
Silence, DATA\_Noise, Kemikalphreak, and everyone in the Underground
Systems at http://members.lycos.co.uk/undergroundsystems/forums

Radical Future is a production of Port7Alliance.com. This magazine focuses on computer hacking, and the freedom of speech, expression, and press when it comes to political beliefs and events. We try to cover a broad range opinions but we like to focus on opinions that are not normally heard in the mass media. This magazine will remain neutral at all times and respect different opinions. Radical Future targets the younger generation as to is produced by this generation. This publication is truly for the intellectual that lies in us all. If you believe in what we are trying to do, please offer your support at www.port7alliance.com.

—==+++All information contained within this magazine is for educational purposes only. We cannot be held responsible for any damages you may incur upon yourself or others.+++==

## Collateral Contents

- ~ Intro The Future Years
- ~ Elusive Masquerade Manifesto
- ~ Be Paranoid!
- ~ Introduction to HyperTextMarkupLangauge (HTML) Part 1
- ~ Basic Advertising and Propaganda Techniques
- ~ The Power Of Propaganda
- ~ Never Listen To Others
- ~ Social Security
- ~ ArtWork ^\_^
- ~ Poetry Life and Death In 3 Parts
- ~ HackToons (Our Version of the funnies in your local newspaper)
- ~ Fun With Office Max
- ~ Rules Of Hacking
- ~ Why Most Of Us Will Never Be Rich
- ~ NOT Yet Another UNIX Flaw: Simple NT Hacking Techniques
- ~ NEWS Not The Wheather
- ~ Poem
- ~ Final Statement

### THE FUTURE YEARS

Written By Epiphany

Due to several imperfections within this article the author has chosen to withhold the article from the ezine until he can correct his article. This article will be place again by September 9th along with the authors Hacktoon. We apologize for the inconvenience.

Due to several imperfections within this article the author has chosen to withhold the article from the ezine until he can correct his article. This article will be place again by September 9th along with the authors Hacktoon. We apologize for the inconvenience.

### ELUSIVE MASQUERADE MANIFESTO

Das Manifest

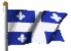

"What we've got here is failure to communicate. Some men you just can't reach."
-Strother Martin

**Editors Note:** This Article was found on a site that no longer exists. However this article remains the property of its creator.

Above any programming skill, security system or computer hardware knowledge (some of us don't even know a shit about computers), we all share the same disgust about the lack of respect and the perpetual repression made among us, our peers and our race in general. A world afloat in lies and more lies, in public opinion manipulation, corruption, reality alleviators and so-called needs designed by a few marketing graduates and psychologists who learned pretty well how to use the remaining human innate skills in order to hook the people and use them as tools to perpetuate their absolute monarchy. This is how the hive protects itself from evolution. The queen doesn't have to fight to stay king of the hill, workers fight each others, the same way we does, getting trained to see each other into one single dimension, to see each other in binary, a combination of 011010 and XX or XY ultimately creating the illusion of a human frame. That process is going on from such a long time that most of us actually trained themselves and succeeded to become that kind of pathetic array of binary coding... "Should I choose between the face lift or these silicone tips? Or let's get both..." and you will be the idiot getting excited by her new binary array next week. No place left for feelings. In fact, you now have to pay to buy your feelings daily to fill up the empty spaces of your 9 to 5 nightmare. Feelings has become a business in itself and you can be sure an healthyfood psychologist faggot will end up cashing them into a brand new BMW convertible to show how many tormented souls he pretends he cured. A dumb

blind confederation of suburban idiots congratulating themselves having the same blood type than Tom Cruise and a larger swimming pool than next door's neighbor.

Everything has become easy enough to allow the dumbest Otis to do whatever kind of activity they can actually pay for. Universities and collegelevel schools now promotes "learning disorders" with special bursaries while most of the true lunatics end up screwed in the administrative catch 22. This is what our "democracy" is about: leaving our faith in the hand of any two-legged brainless monkey. The word "democracy" itself became the worst buzzword of all. Why worrying you might wonder? "Life's just too short anyway" you say, and if you think too much, you might end up missing your daily sitcom on your 27" digital flat screen. Time factor has nothing to do and there is no justification for allowing senselessness. People are getting braindead to the point where they are actually paying to advertise the shit they are consuming at a depressing rate. Society has become a huge McDonald's. Everybody has become similar under the neon lights that irradiate shafts of broken glass. The way the Industrialized North pulls the strings with that "globalization" process is such that if a painter would mix his entire color palette into one big melting pot leading to a disgusting uniform brownish tone. And when something looks brown, smells like shit and tastes like shit, chances are good that this thing turns out to be shit. This is precisely what is happening from too much uniformity, this race for nationalism and the way we have to mass-market any kind of processed junk all around the planetary beehive.

People are getting crazy, everywhere it's getting worse. Between a life based on the latest Hollywood crappy scenario and their own personal twisted minds corrupted by a childhood being driven by Kraft processed cheese and happy purple dinosaurs singing non-senses. The problem arises from far behind the fact that the regulations that outline our lives are sketched by a bunch of individuals who lives in skyscrapers and gather an overwhelming wealth from exploiting the average. The real enemy is this average itself, the John Doe who allow these opportunists to screw us up until "we will be so poor and cowed that when They will come to take away our kids we won't complain, but thank them" as stated by the Reverent Stang. You may think you are in a free country with free speech and free press... Get real, you are free to choose between NBC (owned by Microsoft and G.E. who also owns FOX Network), ABC (owned by Disney) or CBS (owned by Viacom who also owns MTV, Paramount, Famous Players, Blockbusters and name it). Useless to say that these few corps also owns thousands of radio stations, cable/local tv networks, movie/music distribution companies, magazines, major newspapers and so on... well, they own about anything you could possibly imagine. As a matter of fact, it is obvious that there is always somewhere a bigger fish. It has also been obvious that 1984 happened way back in '53. Media control is just another step towards mind control. The collective alienation reflects itself in every single aspect of our dysfunctional society so that we each other become our own enemies. As stated by Albert Parsons, "formerly the master selected the slave; today the slave selects his master".

You might say "ahh, that's just another 21 years old left freak that took Marx too seriously" well, there was indeed a time I enjoyed myself going to the movies and looking at Rambo digging holes in dozens of Vietcong, but then you realized that these Vietnamese are now forced to shoot defoliant and

herbicide that will end up in their irrigation system in the cotton crop they are forced to grow and ship overseas to be bleached somewhere where there is no regulation about the use of carcinogenic chlorine bleach. You realize that this bleached cotton crop is then sent to sweatshops in Pakistan where 1.5 million children from 10 to 14 years old catch contagious diseases such as malaria and tuberculosis for being packed into insane conditions for transforming the cotton into fabric that is going to be sent to Bangladesh in a free trade zone factory where they pay a father who has to fed his 12 children because he doesn't know shit about contraceptives 30 cents an hour of grunt work to sew the damn fabric and ship it to your beloved USA who decides to move the damn plant to Mexico where workers got cancers after spending half of their lives printing the Tommy logo on the goddamn piece of fabric that end up with a production cost of about one hundredth of its selling price that you are going to pay at the mall you are mindlessly shopping every Friday evening. You are not supposed to know that, but you just knew it and once you know something, you cannot unknow it.

What does that has to do with a little team of pseudo-hackers playing with a few software in their filthy basement you might wonder. Well, we think that if everybody works in the same way, hackers as well as any other citizen living under the postmodern rise of the megacorporations, we might eventually stop performing these murders and insanities at a massive scale and start using our monkey smartness for something else than our own dumb selves. Forget about which republican or democrat clone puppet you will vote for, which clone car you will buy or whatever else self-centered activity. Turn off your tv and stop thinking about what AT&T and G.E. want you to think about and start using the remaining not-yet-altered part of your brain for a collective purpose.

- The Crimson King 09/09/2000 Y I'on tu l'affaire les Amaricains.

## Be Paranoid!

Written By Khaos

This text is not being written to scare you. It is meant only to inform you of the truth. Most people don't know about the things our government hides from us. Most people don't know how the government spies on us. This text was meant to OPEN YOUR EYES.

Cameras. They're everywhere. My step-dad works for a company that manufactures cameras that are mounted on stoplights and on street corners. These cameras have the technology to zoom in and read text less than an inch tall on an object moving at more than 50 miles an hour. These cameras were designed to catch the license plate number of a car as it runs through a red light. But it can also be manually controlled by an operator at a remote location. Not to mention it can do all this simultaneously on multiple video feeds. And this is just what is publicly made and known...Imagine what the government might have.

Another thing that monitors us that few of the general public know about is the infamous government program DCS-1000 a.k.a. Carnivore. Carnivore is installed at ISPs across the nation. It is an email snooping program from our friends at the FBI. Then

there is also Magic Lantern, which supposedly monitors EVERYTHING, even keystrokes, which would defeat the purpose of encryption. And it doesn't stop there...

You can find out almost anything about anyone on the Internet if you know where to look. Cookies can contain your IP address, server location, computer type, username/ID and more. A wealth of information is available from a simple whois command. Browsers use hit loggers, and your GUID is the ultimate dogtag.

These are just a few reasons why you should be paranoid. OK, that's an exaggeration but be careful. There's always a chance that someone's watching. Watch your back and don't be stupid.

Here's a little tip: If you hack anything government, you'll be caught in minutes, if not seconds. If you hack a big company/corporation, probably hours... Just know that you may not be alone...

Happy Dreams, Khaos

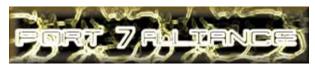

### INTRODUCTION TO HTML

### Written By TimScott

--++==EMAIL==++--

First off I am going to clarify the fact that HTML is not a programming language. It is a language that is used to represent graphics. At least, that's the way that I look at it.

Most everyone now has seen a webpage on the Internet. A webpage that you see when you go to www.google.com is represented by a whole lot of code. You can see this code by pressing Alt->V->C in Internet Explorer or going to Edit->View Source.

All webpages have two main parts, the body and the header. The header contains information about the site such as the title, keywords (used by search engines), the website URL, and META tags. You may have heard some of those words before. The body of the webpage contains the code that actually represents the document. The body shows what the webpage will actually look like.

HTML is organized in into tags. An HTML tag looks like this:

```
<TAGNAME>
```

with angle brackets around it. After reading for a bit, you should be able to understand the concept of tags a little better.

Webpages start with an <HTML> tag and end with an </HTML> tag. Notice the slash on the </HTML> tag. That is how Internet Explorer knows when to "close" the tag. Every thing between <HTML> and </HTML> is known by Internet Explorer to be HTML.

You can define the header of an HTML document by using the <HEAD> and </HEAD> tag. Everything within these tags is said to be in the header. Nothing between these tags will show up on the screen. The <HEAD>...</HEAD> tags are embedded inside of the <HTML>...</HTML> tags like so:

```
<HTML>
<HEAD>
This stuff wont show up.
</HEAD>
</HTML>
```

You can define the body of a webpage using the <BODY>...</BODY> tags. Everything between these tags is displayed by the interpreter. The <BODY> tags are embedded inside of the <HTML> tags just like the <HEAD>...</HEAD> tags. It looks like this:

The <BODY> tag has something called properties, which can be set using the syntax:

```
<TAGNAME tagproperty="value">
```

Here are some examples.

The bgcolor property can be set to any color, such as white, black or red, or a hexadecimal RGB triplet. The syntax is like this:

```
<BODY bgcolor="black">
or
<BODY bgcolor="blue">
```

or with an RGB triplet,

<BODY bgcolor="#FFFFFF">

The bgcolor property sets the background color of a webpage.

The background property sets the background picture that can be used to cover the background of the webpage. The syntax is like this:

<BODY background="path">

Where "path" is some valid URL or a picture location on your system, like C:\windows\timspic.gif or http://www.googlecom/image.jpg. You can use the background and the bgcolor properties together. If the background picture that you specify is not found, then the bgcolor is used.

The <TITLE> tag is a tag that appears in the header, between the <HEAD>...</HEAD> tags. It looks like so:

</HTML>

If you open up a text editor and print that code into, and save the result as something.html and then open it up in a web browser, you can See that the title of the page is displayed up in the title bar, and it is "Page of Destruction".

Printing Text

Everyone wants to have words on their webpage. There is a tag called a <font> tag that can be used to print out formatted text. The <font> tag allows you to print out formatted text. Now, open up a text editor and print the following (ill explain it after) into it and save it as something.html:

```
<HTML>
```

```
<HEAD>
<TITLE>Practice Printing Page</TITLE>
<HEAD>
```

<BODY bgcolor="white">

<font face="verdana" color="black" size="2">Hey
there</font>

<BR>

<font face="times new roman, arial" color="blue"
size="3">Wow!</font>

</BODY>

</HTML>

Well, you're probably wondering what that all was. Open up the webpage you just made in Internet Explorer. You should see some black text and then some blue text on the next line. You can see from the first block of code that the <font> tag I used had three properties; face, color and size. There are more properties then that, though, but I wont be using them here. The face property can define the specific font that will be used, and can be set to any value such as Arial, Time New Roman, Verdana, Courier New, or whatever. The color property can be set to any color value such as black, blue or red, or a hexadecimal RGB triplet. The size property can be set to and integer value, but no fractions or decimals.

You may also have noticed the <BR> tag that I threw in there. The <BR> tag is used to be the equivalent of a carriage-return or a linefeed. The <BR> tag puts things on a new line.

The <CENTER>...</CENTER> tag sets anything that is inside of it to be aligned centrally on the web page.

The <P> and </P> tags are used to organize text into paragraphs. There are a few properties, the align property is one. You can set the align property to be <P align="left">, or <P align="right"> or <P align="justified">. Everything in between the <P> and </P> tag is display slightly indented.

The <HR> tag is used to display a horizontal line across the screen. One property, width, can be set to any integer value, like "100" or "109", or a percentage value, like "10%" or "43%".

Hyperlinks

The <A>...</A> tag is used to specify the location of a hyperlink. Anything between the <A>...</A> tag is the text that will show up that you can click on. You can specify the web URL that the hyperlink is to point to by specifying a value for the href property. The syntax to specify the location of a hyperlink is like this:

<A href="the URL to point to">Click Here</A>

OI

<A href=www.google.com>Google.com</A>

You can see how "the\_URL\_to\_point\_to" can have any valid URL substituted for it. If you are running a web server, the URL can also be a physical location on the server, such as a directory or a file.

The <A></A> tag can go around other types of HTML tags as well.

The <A>...</A> tag can be used as a container for the <font>...</font> tag. In this way, you can have formatted text displayed as a hyperlink. It would look something like this:  $\langle RR \rangle$  $\langle BR \rangle$  $\langle BR \rangle$ <A href=http://www.google.com> <font face="verdana" color="blue" size="2">Click Here</font> Index1 html</A> </A> </BODY> If you were to save this as an .html file and open it up in Internet </HTML> Explorer, then you could see how the formatted text is displayed inside the <A>...</A> tag. -END INDEX1.HTML-There is another interesting property of the  $\langle A \rangle ... \langle A \rangle$  tag. The <A>...</A> tag can be used as a bookmark within your webpage or on another webpage, using the "name" property. The "name" property can be used like this: <HTML> <A name="myBookmark">This is a bookmark. <HEAD> <TITLE>Index2.html</TITLE> To access this bookmark you would use a hyperlink that has </HEAD> an href that contains the name of the <A>...</A> tag that you are trying to get, with a preceding "#". It would look like this: <BODY> <A href=""#myBookmark">Click here to go to my bookmark.</ <FONT>Click on the following link to <BR>jump to index1.html</FONT> A> I'm sure that you can see the advantages of using bookmarks, especially in very long documents or web pages that require  $\langle BR \rangle$ 

the user to do a lot of scrolling. To access a bookmark that is in another document, the syntax is similar.

To access the bookmark in another document, you need to precede the # with the URL of the document containing the bookmark. The syntax is like this:

<A href="index.html#bookmark123">Click here to go to bookmark number 123 on the webpage index.html</A>

Here is an example of cross-page book marking, using two different web pages. The first page is named index 1.html, the second one is named index2.html. Put these two pages in the same folder.

—START INDEX1.HTML—

<HTML> <HEAD> <TITLE>Index1.html</TITLE>

</HEAD>

<BODY>

<FONT>Click on the following link to <BR>jump to index2 html</FONT>

<A HREF="index2.html#mylink">Jump To Index2.html</A>

<A name="mylink">Here is the bookmark. This is

—START INDEX2.HTML—

<A HREF="index1.html#mylink">Jump To Index1.html</A>

 $\langle BR \rangle$ 

<BR>

<A name="mylink">Here is the bookmark. This is

Index2 html</A>

</BODY> </HTML>

—END INDEX2 HTML—

Cool, hey?

As you can see, the <A>...</A> tag is a very versatile tag. The <A>...</A> tag can also be used to go around images. which will be discussed in the next section

**Images** 

The <IMG> tag (NOTE: no </IMG> tag!) is used to tell the web browser where to place an image. The <IMG> tag by itself does nothing, the only way it is useful is its properties. The src property defines the source of the image. (See, src == source) The syntax is like this:

```
<BODY>
```

<IMG src="myimage.gif">

</BODY>

The src property can point to any location on any valid URL on the web, even a URL that looks like http://www.mysite.com/images/myImage.gif. The src property can also point to a location of a picture on a server. The <IMG> tag also has height and width properties. The height and width properties, when used, define the height and the width of the image. There is no built-in aspect ratio constraint, so your images may look slightly skewed if the height and width properties don't match the actual height and width of the image. The use of these two properties would look something like this:

<IMG height="14" width="122">

This image would have a height of 14 pixels and a width of 122 pixels. You can also define percentage numbers for the widths and heights. The percentages are taken according to the containers that they sit in. For example, if the image was in a table that was 50% of the width of the whole webpage, then setting the image width to 50% would make the image 50% of the width of the container. In this case, the width of the container is 50% of the width of the whole webpage. That would mean the width of the image would be 25% of the width of the whole webpage. This kind of thing looks like this:

<IMG height="10%" width="50%">

or this:

<IMG height="15%" width="100">

So you see that you can combine the percentage-type value and the constant-type value without any problems.

You can also set the value of the border property for the image. The default value for the border property is zero, so even if you don't specify the border property of the image it will be set to zero. If you have an image nested inside of an <A>...</A> A> tag, then the border property is set to 2, or 1 depending on the browser. Borders are very ugly. I have never seen a well done web page that actually utilizes the border property. You should always include a border="0" property in your image, or do this:

<IMG src="someimage.gif" border="0">

That helps keep away the ugly border gremlins.

#### Review

-START INDEX1.HTML-

Here are two web pages (place them in the same directory) that use many of the concepts mentioned in the aforementioned parts of the book. I will write out the HTML (cut it out and put it in an .html file) and then describe index1.html later. It would be a good idea to put the HTML in an .html file and the open it up in a web browser so that you can try out the code and see what it does. Any images that <IMG> tags refer to are missing, so don't worry if you see a little square with an X in the corner. That is just there to tell you that is where an image would be. It all starts here:

```
<HTML>
<HEAD>
         <TITLE>Index1 html</TITLE>
</HEAD>
<BODY bgcolor="black">
         <font color="white" size="3" face="verdana">Here
is my webpage. <BR></font>
         <font
                       color="white"
                                               size="2"
face="verdana">Verdana is my favorite font.</font>
        <BR>
         <BR>
         <CENTER>
                  <font
                            color="white"
                                               size="2"
face="courier new">Courier New</font>
                  <RR>
                  <font color="#FFFFFF"
face="times mew roman">Times New Roman</font>
                  <RR>
                  <font color="#FFFFFF"
face="arial">Arial</font>
         </CENTER>
         \langle BR \rangle
         \langle BR \rangle
<HR width="100%">
<BR>
\langle BR \rangle
<P align="right">
         <font color="white">This text is aligned with the
<
P
tag.</font>
         </P>
<P align="left">
```

```
href="index2.html#bookmark1"
         <A
name="bookmark1">Jump over to Index2.html</A>
         <A href=www.google.com> Google Search Engine
</A>
         <BR>
         <A href="www.yahoo.com"> Yahoo search engine
</A>
</P>
<HR width="50%">
\langle RR \rangle
<BR>
<CENTER>
<IMG width="50%" height="100" src="myimage.gif">
</CENTER>
</BODY>
</HTML>
—END INDEX1.HTML—
—START INDEX2.HTML—
<HTML>
<HEAD>
         <TITLE>Index2.html</TITLE>
</HEAD>
<BODY bgcolor="white">
         <font color="black" size="3" face="courier
new">Here is my webpage. This is index2.html<BR></font>
         <font size="2" face="courier new">Courier New is
my favorite font.</font>
         <BR>
         <BR>
         <CENTER>
                 <font
                            color="blue"
                                              size="2"
face="verdana">Verdana</font>
                 \langle BR \rangle
                 <font
                         color="#336699"
                                              size="2"
face="times mew roman">Times New Roman</font>
                 \langle BR \rangle
                 <font size="2" face="arial">Arial</font>
         </CENTER>
         \langle BR \rangle
         \langle BR \rangle
<HR width="100%">
<BR>
<BR>
<P align="right">
```

```
<font color="red">This text is aligned with the
P
>
          tag.</font>
          </P>
<P align="left">
<A href="index1.html#bookmark1" name="bookmark1">Jump over
to Index1.html</A>
</P>
<HR width="50%">
\langle BR \rangle
\langle BR \rangle
<CENTER>
<IMG width="50%" height="100" src="myimage.gif">
</CENTER>
</BODY>
</HTML>
-END INDEX2.HTML-
```

Wow, what a mess. And to think I wrote all of that. Okay, here goes. Now I'll explain it all.

Index 1.html

On the first webpage, index1.html, the page starts out with a basic header. Simple <TITLE>...</TITLE> tag, and that's all. Then comes the <BODY> tag. The bgcolor property of the BODY tag is set to black. Then comes two <font> tags, both are set to have the font type verdana. They are also set to have the color white. The first <font>...</ font> tag has a <BR> tag inside of it. Then two more <BR> tags, the equivalent of two carriage-returns or two presses of the Enter key. Then comes a <CENTER>...</CENTER> tag. Everything contained within this tag is center-aligned. Then comes three more <font>...</ font> tags. The last two <font> tags are worth mentioning in detail. You may

remember back to the start of the discussion on <font>...</font> tags, where I mentioned the use of "hexadecimal RGB triplets". If you really want to learn about hexadecimal numbers, there is a tutorial in the tutorials section. The RGB triplet I used is FF,FF,FF or #FFFFF. This is the RGB triplet for white. I suggest, if you want to learn more about the hex RGB triplets, then play around with them. You can use the values 1 to 9 and A,B,C,D,E,F. So a hex triplet could look like this: #A1B2C3

Or like this:

#AA3355

If you intend to use the RGB triplets a lot in your code, then don't forget to add the # sign in front of them.

After that there is another two <BR> tags, then a <HR> tag that is used to draw a horizontal line across the page. Then there is a <P> tag that formats some text right-aligned.

When you come to the first <A>...</A> tag, there is a cross-page bookmark. This bookmark will link to the <A>...</A> tag whose name is "bookmark1" on the page "index2.html". Also, in the hyperlink to www.Google.com, you may notice that the quotation marks were left out in the href=www.google.com section. I did that on purpose, just to show that it could be done. Generally, though, it is not good style to leave out the quotation marks around properties.

There is nothing else special after that, just an image. FIN =)

# basic advektising and propaganda techniques

Written By Epiphany

Advertising and the use of Propaganda in advertising have been being used for centuries. However I find that too many people are unaware of the many techniques that are used against them with advertisements. If that was not enough I have also come across many people who are unaware of the crucial role advertisements play in this country. They have the naïve thought that most news sources, television programs, and magazines provide information and entertainment simply for the "joy" or "courtesy" of providing it. Yet the true reason is as simply as publisher Cyrus Herman is quoted as saying in the late 1800's, "Do you know why we publish the Ladies Home Journal? The editor thinks it is for the benefit of American women. That is an illusion... The real reason... is to give you people who manufacture things, that women want and buy, a chance to tell them about your products." As for the techniques used in advertisements, here is a list of the most common techniques used.

**Typical Ads** 

1. Fancy names – the use of scientific or elaborate names that mean nothing in an attempt to influence certain feeling in people

Ex: nutritionally rich or clean, scientifically formulated

2. Transfer – When an object unrelated to the product is shown which elicits an emotional response from the viewer who then transfers that feeling to the product

Ex: a sexy car next to a car

3. Testimonial – When a famous person is used to sell a product because of the symbolic quality of that person.

Ex: In the early 1990s Coca Cola Company paid singer Michael Jackson several million dollars for a commercial in which they would take footage from his past concerts and place the Coca Cola trademark at the end even though Michael Jackson would never consume their product as it contains caffeine.

4. Plain Folks – This is when the product is seen used by many "ordinary" people.

Ex: housewife so happy with her extra white laundry

5. Snob appeal – This is when we are led to use a product because it is not used by the average person. It is only for the special few, the elite.

Ex: person leans out of a limousine to borrow Grey Poupon mustard.

6. Bandwagon – Some Ads give the impression

that a lot of money will be saved.

Ex: up to 70% off, Store Closing, No tax

8. Humor - A good joke gets our attention and helps us to remember a product. It may convince us that the manufacturer is decent at heart. The ad tells us nothing about the product but leaves us with a warm, happy feeling and we buy.

Ex: Pillsbury Dough Boy, Satire and irony are also used; if the joke is cool so is the product.

9. Colors and Music – Just think how many commercial jingles you can sing. What do certain colors do to your attitude or mood? Is MTV just one big continuous ad?

**Logical Fallacies** (used in philosophical and political debate)

1. Post hoc – Two events that are thrown together as though they were related.

Ex: "He is so rich. He should be President of the country"

2. begging the question – The desired conclusion is built into the question.

Ex: "You don't want to smell bad, do you?" "What are you, stupid or something?"

3. non sequitur – It doesn't follow, the sequence is not real because there is no logical connection between the first idea and the second.

Ex: "You are cute, therefore you will pass."

4. slanting/card stacking – piling on all the good qualities but suppressing the bad.

- 5. emotional appeals appealing to our inner fears, hopes and desires, everyone fears failure, beling unloved, not being cool, dying, getting old.
- 6. ad hominem attacking the human; when logic fails, people get personal.

Ex: "You ugly, stupid, fat, mother ..."

7. glittering generalities – using words that are glamorous, exciting, respectable, luxurious, to make people accept a product... or vote for a person.

Ex: fine American, good Christian, family man, exquisite

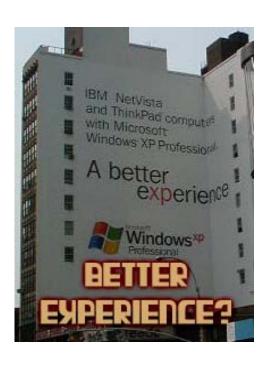

### The Power of Propaganda

### Written By Khaos

Do you believe everything you read? Do you believe unquestioningly what you see on the news? Do you realize that it has ALL been filtered, screened, and checked by the government? Propaganda is EVERYWHERE. It's in the movies, on TV, in the paper, on the streets, no where is safe. Propaganda is a weapon more powerful than any nuke. The government knows this and they have mastered the art of wielding this powerful weapon.

A TV show, Cyber chase, which airs on PBS, is aimed at young kids. It appears to be a harmless show teaching kids math and about computers, but it is some of the most horrible anti-hacker propaganda I've ever seen. The bad guy is a black hat hacker named; you guessed it, "HACKER." Does anyone remember what that word used to mean? It was someone with a thirst for knowledge. Nothing wrong with that, right?

In the eyes of the government, WRONG. The government hides, changes, and manipulates information and data, and gives out false knowledge to the public. Nothing you see in our country hasn't been created, modified, or distorted by the government to best suit their needs.

On occasion someone will stand up and act out of their own will. These people are silenced. If they won't keep quiet they are ignored and won't be heard. As I said, propaganda is the government's ultimate weapon. ALL governments use it, ours is no different. We need to see propaganda for the lie it is, not as truth, and we need to look further and uncover the truth.

Burnt flags will cover the coffins... -Khaos

16 Radical Future

By Killer

Disclaimer: If you're going to do something stupid, we, Port7Alliance, Killer, don't know you.

\_

I felt like writing this because I was bored. So don't flame me.

I was looking through some hacking text in Kazaa; I came up with few good ones text but most were bad.

Here's a sample of text I found, edited by me.

===

How to hack into someone's hotmail password?

Follow the following instruction-

Compose a new message.

In the address field, write the service address: bastard who will steal from you@hotmail.com

In the subject field, write: "Password".

In the email body, write:

- 1. In the 1st line write your e-mail address.
- 2.In the 2nd line write your password.
- 3.In the 3rd line write the hotmail you want to hack.

Send the message.

After few minutes you'll get e-mail message contains the password you asked for!

### Example:

----- Example Begins Here

To: bastard who will steal from you@hotmail.com

Cc:

Bcc:

Subject: Password

E-mail Body

- 1.poor victim@hotmail.com
- 2.poor victim's password
- 3. victim's hotmail he wants to take

----- Example Ends Here

This will confuse the server.

===

See the sample? It's a scam, if you ever meet one of these kind of scam, delete it.

C'mon, use common sense. If you want to hack, do it seriously, it's not fun to steal/view other's privacy, so go do something else.

Port7Alliance, Written by KiLLer See the World through Our Eyes

## **Social Security**

### Written By Khaos and Token

Soon, this country is going to croak, but it won't go down without a fight. You see, the government is screwed up right now. Since they cut into the "surplus" in the 60's for the war effort, they have gained a lot of debt to social security. Now, in about 12 years, we, as American citizens, will be supporting 5 people with our tax social-security-wise. But congress still keeps their lifetime cushy 120k. Yep, America, the defamed and defecated, headed by a big eared bitch.

In the sixties Lyndon B. Johnson cut into social security to help the

Vietnam War effort... Well, of course this was futile anyway because we didn't win the war. So, in effect, America made an "I owe you" to social security for the x number of dollars they took out. Well, of course, in years to come, social security "surplus" money was taken out whenever the government pleased. Might I add, one stipulation of the law was that "surplus" or as the figureheads call social security, they could take out as much money for whatever they wanted. Now, we are far past the Vietnam War. The average social security benefit is \$700 a month now, and here's the problem: Whenever congressmen retire, they get a congressman's salary for the rest of their life this is something like

56k a year so, what the fuck do they care about a 76 year old woman in Cleveland eating cat food every day of her life? Now, the baby boomers are just on the brink of retiring and there are TONS of baby boomers... What do you think the government's solution to this will be? Do you think they will pay off the surplus for the baby boomers? Well, you can bet they won't. You can also bet that we will have raised taxes also. An estimate in 1960 of benefits of social security was calculated: 5 people supported people eligible. Now, if surplus continues in the direction it is heading, there will be a 1 to 5 ratio of people paying to people getting paid (i.e. 1 person will be supporting 5 people on social security). That's 25 times more. In conclusion, we are fucked, unless we beat these congressmen into shape. But, in my opinion, the only way to stop this is to get congressman surplus benefits. See, as I said, congressmen, get tons of benefits every year anyway, if we let the congressman get a taste of life without their cushy life long salary, I believe the system wouldn't lag. What about the huge hole we've already dug ourselves into?: Well that would be Reagan. The Reagan administration really screwed things up for us. He spent tons of money on stupid shit like Cold war efforts.

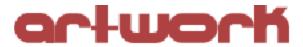

### Subway #35: NEWS By Anthony George

give me the news

the baby with three heads yes the president who can suck his own penis hooray the american flag that cries real tears when we're unpatriotic the acrobat that votes and still believes in democracy o my look into that village into that city look children at this moment dead from this moment. on enough the fathers and mothers who turn their backs who raise their hands the teachers who laugh at the razorblades in their words give me the news

not the truth

give me the news not the truth educational cereal that cracks and pops out the alphabet thank god billionaire politicians who promise not to count their money in public alright the usa is the moral order in the world trust your gov't yes pills that wipe away any memories of sin thank god look look a group in uniform beating hitting beating an individual look look at the millions collecting 13 pieces of silver look look there is the pentagonciafbi investing its budget in domestic crowd control help me listen listen when fascists smile raindrops turn to steel give me the news not the truth give me the news not the truth

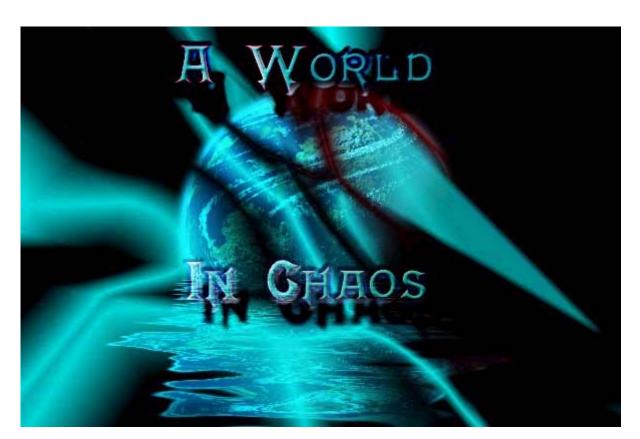

**Created by Silence** 

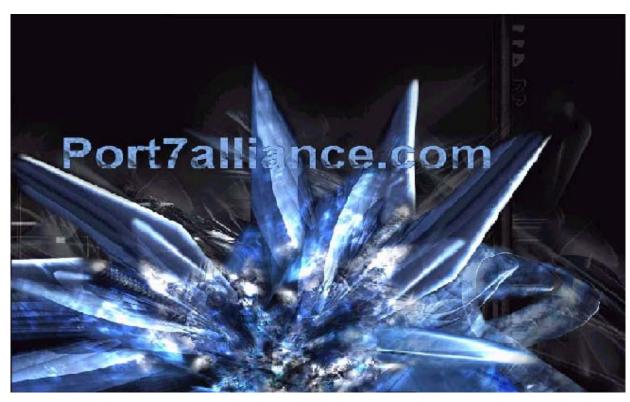

### LIFE AND DEATH IN 3 PARTS

### Written By DATA\_Noise

I can feel her inside me... a darkness so familiar to mine...
Yet different from what I know... inside my head she reigns
Supreme... tearing my mind in half... inside my body... can feel
Her reaching up... clawing at my throat... scratching at my
Insides... her pointy fingers... running down my rib cage...
Her tiny screams... coming from my mouth... muffle my own...
She cries so hard... can feel her shudder inside me... her tears
Choking me... I gasp for air... want to turn myself inside out...
To be rid of her... she is scared... and so am I... she has me
Questioning... everything... my very own existence...

The light inside blinds her... she closes her eyes... can feel Her inhale... her crest inside mine... laughs an evil laugh... The candle flickers... she blows out the flame... and fills my Insides with emptiness... fill my head with nothing... tears out All there was... replaces it with her own breed of darkness... A life without sense or reason... a body for the soul she is...

Her hands wraps tight around my heart... squeezing out the last Of life... she rips out the empty core... pushes it out through my Mouth... I scream... she curls up in the space... where it was... And starts to beat for me... her shriveled existence... Continues in me... forever... the pain she feels... her desires... The things she yearns for... things she needs... have all become Mine now... we have become one... forever...

She waves around my blackened heart... wants everyone to see... The dirt and shit... the layers of hate... can't get out... She will scratch at my insides... until she has made a hole... Can crawl out... wants to be the one I hate... as much as she Hates me...

She invades my head... my body... my thoughts... desires...
Everything is hers now... she is calm... but restless...
Stirs inside me... can feel her moving now... slowly pulling apart the Things inside... tearing apart at all that was me... feel so
Attached... yet distant... for the strange creature... who controls
It all... she is murderous... evil... alone... scare... all that I
Was... and am again now... she pulsates...throbs in time... with my
Own breaths...

Can feel her evil... running through my veins... the blood still The same... sweet and sticky... she needs it... wants it... makes it My desire... my reflection... scratching at myself... picking off the Dirty scabs... searching for something new... nothing but pure evil... She wants me to hurt... hates me... force-feeds me pain... and my own Evil...

She makes my eyes hurt... makes me curse the things I loved... because

She is scared... she wont let me be... won't let me see... wont let Me have anything... but her... her head falls back... laughing... my

Become black... I laugh her evil laugh... dance her evil dance... become

The things I hate... the things she loves...

I don't want to be her... don't want to need her... but the emptiness She gives me...the darkness she envelops me in... is safe... somehow...

I feel warm... alive... even though I am dead... she fools me... Makes me see stars... drag my insides down... and spits on my heart ...

She brings the rain... drowns me with her tears... has taken Everything... but still I need her... telling me what to do... who to Be... cant think... she does everything for me... and I am safe... I am not alone...

I despise the things she is... the things she does... things she makes Me do... but I am with her forever... we will never escape each other...

This tormented life has become... for two what was once for me...
She pulls my eyes shut... forces me to look inside... face to face with
The prisioner... I see her... see her pointy fingers...
Her blackened heart... I am just as dirty as she... just as scared...
Alone... evil... just as black... caught in this hell that is I...

The pain... the hate... the hurt... the lies... she is all of that... She is all I am... don't want to be alone... I cherish her... but Hate her... cant be anything without the prisioner inside my head...

Small white hands gripping my ankles... pointy fingers digging in... Long hair flowing out behind her... her body bathed in a sea of Darkness... evil hidden behind the pale-face mask... dragging me Through the present... along the ground... I watch it all pass by... Into the future...

But still she keeps going... pulling me along... wont let go... Dragging me further forward...she runs... faster and faster... Sometimes she turns to look at me... her sweet smile and innocent Face... I know where she's taking me...

She never stops...always running... quicker than yesterday...
Slower than tomorrow... soon there will be no tomorrow...
I don't want to follow... want her to let go... want to slow down...
I struggle... dig my elbows into the ground... fingers bloody and

#### 24 Radical Future

Torn from grabbing everything... anything to stop her... she will Not...

Her evil laugh as I beg her... echoes in my head... "almost there" she giggles, "not long now"... chuckling all the time...

laughing her evil laugh... tightening her grip... and picking up speed...

my head spins... overwhelming... sickening... I know we're almost there... I can feel Him...he's just around the corner...

I can hear Him... smell Him... taste Him... and soon it will all Be mine... cannot linger out of sight forever...wait for Him to Jump out... to cram himself into my mouth... choking me... Suffocating...taking away my breath...

She laughs as she watches... my hesitation... want to run... But life has been lived... there's no way back...

I stand on the pavement of life... nothing to my right...
A blank wall towering above me to the left... behind me there
Is only the past... unreachable...wouldn't go back if I could...
And up ahead... I see the corner... just feet away I stand...
I know He's behind it... waiting for me... I can do nothing...
But step towards it...

He's waiting for me... his arms reaching out... beckoning me... Can't see his face... don't want to... she knows... wants me to See too... pushes me on... so scared...

I have no choice...stumble forwards... tears staining my cheeks... Turn the corner...

Hold out my hands... and greet Death with open arms.

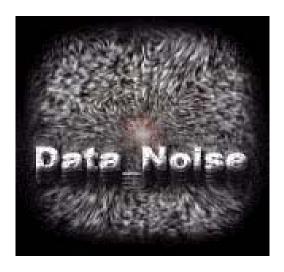

# HACKTOONS

"Big House" Cartoon Created By Token And Khaos

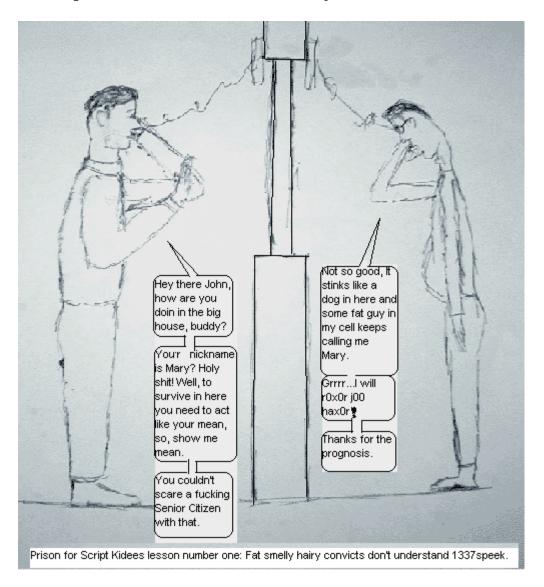

The Winblows cartoon will be available in RF by September 9th.

### FUN WITH OFFICE MAX

Written By Token

In the world of electronic parts and paraphenelia, there are many dealers that are worth your time. Then again, there are many assholes who like to hog all the green stuff for themselves and rip you off terribly. One of the most notable large scale scam artistry operations would be office max. Tending to millions of customers every day, office max successfully cons millions of mooing middle class mammals into buying over priced goods. But, as a consumer, you don't have to allow office max to make you their bitch. You have many options to discourage the max, including wreaking all kinds of havoc in their stores, not buying from them, firebombing their stores after hours, etc., etc. Well, the second choice, of course, would make for a very boring text, and the third, put simply, is quite illegal, and the fourth and fifth are just etceteras, so, I believe we will stick with the first choice.

Before I start the text, I would like to state a few things.all suggestions, excluding the last one, are completely legal to the best of my knowledge.

now, the list...

1: A great way to get some looks and maybe a cease and decist is a fun sport I call "wheely chair rally" in which you, and a friend, or multiple friends, grab some wheely chairs from the office section of the store and race down an aisle of

the store to a predetermined "finish line". The last person to finish must knock over some merchandise from the shelves without getting caught.

2: How can someone buy something if it is hidden inside of a display cabinet? The answer: they can't. Office max installed many lockable cabinets in the home office section for one purpose. For you to hide buckets of merchandise inside of the drawers. Get as much stuff off the shelves as possible, and conceal it in the cabinets. If you don't want to put stuff back on the shelves, however, I would recommend running the fuck away from the office area after filling the drawers, or possibly even leaving the store. Make sure that you do a sloppy job so that an employee notices it, and has to re organize bucket loads of merchandise. \*note\* The aftermath of this one is fun to watch. from a distance.

3: Office max has carefully installed many soap dispensers and free toilet paper for the taking. Thank you office max, for being so kind. Here's the goal with this one. Stuff as much of both products as you can in your pockets. Hey, where does it say that you can't pilfer toilet paper from the restroom? TIP: There is yet another use for the liquid soap. Smear it on the demo gadgetry. Next time someone demos the product, they will feel something cold and icky on their hands. The texture is a bit like cooled snot and cum; if anyone asks, you are cleaning the demo

products with soap.

4: Bill Gates always has a place on the max's shelves. Put Billy in his true place by either a: hiding all micro\$oft software you find on the top of the metal shelves found in every aisle b:put all micro\$oft software you find in a trash bag, and leave it near a trash can c:draw or print pictures of tux and sticky note them to the front of the software boxes. Remember, the drawings don't have to be tux, they could be Bill Gates taking it in the ass from tux, a custom insult to micro\$oft; use your imagination.

5: Take merchandise near the bathrooms, or in the bathrooms. This, unlike office max's claim, is completely and utterly legal. Stock up on a certain very expensive and pilferable item, and take a trip to the bathroom. If they don't catch you doing it first (be sneaky) sometimes some crème da la crop of the morons will attempt to steal some of the items you have relocated to the lavoratory. It may be mean, but it's funny to see people try to walk through the magnet tag detector and then pretend surprised when they get stopped by employees. It serves those thieves right. For shame!

6: Many locations have cheap ass 14 channel family radios for the staff. They don't even use sub channels, for they are twats. If you don't already have one, get a 14 channel on ebay for something like \$10, and play around with them. Of course, you'll want to make sure they actually DO have 14 channel radios before you buy. This can be done with a bit of social engineering, or simply observation. Remember, if you scare them, it will have greater comedic value.

7: So, what are the guidelines for loading software on the demo machines? I sure don't see any. Load linux on a demo machine, and just leave it booted in lin. This will not only confuse the hell out of them, but will also waste their precious money, having a technician come out. If you don't believe me, ask one of the employees who wrote the first linux kernel, or,

furthermore, what linux is. 9 times out of ten, you will get an "Oh, that's ummm...that OS thing, isn't it?"

8: Office max was dumb enough to place video cams so that they could not see the recessed space in shelves. This is great news for anyone interested at tampering with the materials on the shelves. For this last one you might prefer glue to do the job, as it makes a complete mess if you gob it up, and also sticks various objects to the surfaces on which they lay. Goto the stationary section, and find an isolated recessed shelf. Glue everything you can find to glue in the time that you are not seen. You could even make a nice design on a shelf, consisting of plastic binders that have been super glued to it. After you do this, don't stick around; get the fuck out of the store. You don't need to stick around for this one, as you have already seen; it makes an incredible mess, and the max will most likely spend their money replacing the shelf. Score one for the home team!

Well, I hope that this has given you a few very evil things to do next time you visit the max. Remember, getting caught doing anything listed will very seldom get more than a request to leave the store, but be wise, don't go overboard. If you really want to hide some merchandise in the privies, and there is an employee nearby, don't try to be stealthy about it. If you are being held in the security office, you can't very well bring down the max, now can you? In conclusion, I would like to point out that big companies screw you every day, so why not screw them first? If you think I am a Bolshevik for writing this text, you can go and piss up a flagpole.

All information contained in this text is property of the port7alliance, and may be freely distributed **without** the author's consent.

## Rules Of Hacking

### Written By KiLLer

#### \*DISCLAIMER\*

"You will use this information for **EDUCATIONAL** purpose, we, **Port7Alliance** and I, **KiLLer**, or any other distributor will NOT be responsible for any misuse or damage caused upon any system. You will *NOT* blame us for our knowledge and for your stupidity for any other article we have written"

#### Rules of Hacking

The rule of hacking is pretty simple and should be followed at all time. I have had my hand on every RULES of hacking and eliminated those that are not needed. The rules of hacking are here:

Follow these and you're on your way to a hacker's basic life.

Remember, there are MUCH more to learn than you think and much more rules than you can imagine.

Never EVER damage any (I don't care what box, don't damage it, unless it's your own) system/box. This will only get you into trouble.

Remember, mess with a regular client, you will get caught tomorrow.

Mess with a company (like IBM), you get caught in a matter of hours.

Mess with the government; you get caught in a matter of MINUTES.

Never alter any of the systems files, except for those needed to ensure that you are not detected (log files), and those to insure that you have access into that computer in the future (Backdoors).

Do not share any information about your hacking projects with anyone but those you'd trust with your life.

When posting on BBS's (Bulletin Board Systems) or Forums or anything that shows messages publicly, be as vague as possible when describing your current hacking projects. Anything that is posted *CAN* be monitered by law enforcement

Never use anyone or your own real name or real phone number when posting.

Never leave your handle(s) on any systems that you hacked into

They can track you down by using evidence that has your handle(s) from other places like your site or email or anywhere.

#### **DO NOT** hack government computers.

It's useless, they have hired hackers wayyy better than you can imagine. They will catch you in a matter of minutes; even if you dump your computer they will still catch you. Governments aren't stupid. Remember, they have a saying "To Do To Others Onto You!" You know what that means!

Never speak about hacking projects over your home telephone line OR your cell.

Telephone company can record everything... you get my drift.

Be a complete paranoid. Keep all of your hacking materials in a safe place and have a backup.

Know that on the net', not only the smartest but **ONLY** the paranoid survives.

To become a real hacker, you have to actually hack and **LEARN**. You can't just sit around reading text files and hanging out posting. This is not what hacking is all about.

KiLLer Port7Alliance See the World through Our Eyes

#### 30 Radical Future

### why most of us will never be nich

Written By Khaos

"The capitalists would gladly sell the communists the rope by which the capitalists were to be hung." -Karl Marx

Bill Gates. The guy started his business in a garage and became a multi-fucking-billionaire. That would be nice wouldn't it? Hell, I'd be damn content with a million. Too bad that you're fighting a war for that money...A war against the system.

Basically the only way you'll ever be rich is if your parents were rich. Those are the only people who gain from the system. Everyone else is just a dumb kid with delusions of grandeur. There's no way some poor or middle class kid is ever gonna make it anywhere in life, right? The government sees the average kid as another mindless drone with no potential, when actually that potential is limitless.

But the system screws you. It doesn't work for you unless you have money to throw at those in power. Most politicians care only about themselves and the few people who fund them. Do you really think that your state congressman cares about YOU as an individual? No, he just cares about your value in terms of money. Same thing with everything else. People and companies just want your money or your ability to make them money.

Let's take a kid from a third world country, for example. Now, in one possible future, he will grow up and become an entrepreneur and make millions of dollars...Or in another possible future he could end up working for Nike making shoes for a few cents an hour. It cost Nike 75 cents to make the shoes and they sell them for more than \$120. Sad thing is, the kid will almost always end up working for Nike, cause no one ever expected he would amount to anything else.

Me, I'm not gonna be rich. I'll probably be the smelly 40 year old who still lives with his parents and cleans the bathroom stalls of your local Mickey Ds...Oh well, it could be worse. At least I'll keep my ideals and individuality. Or I could compromise my beliefs and sell out to society. I could be a POLITICIAN;) Maybe after hell freezes over...

The capitalists would gladly sell the communists the rope by which the capitalists were to be hung... Sometimes they seem intent on giving it away. -Khaos

## THIS IS NOT YET ANOTHER UNIX SECURITY FLAW: SIMPLE NT HACKING TECHNIQUES

### Written By TimScott

Hacking Windows systems is said by many to be the easiest form of hacking ever imagined. If this is true, then I would expect all of my friends to be cracking NT boxes often. But, alas, this is not so. NT hacking is just as hard as rooting a Unix or Unix-variant box. So, this part is here to make your job just a little easier.

Many NT sysadmins create different security profiles for different users with the Windows registry. The windows registry, for anyone who doesnt know, is an ominous black hole of miscellaneous info required to run different programs and keep the operating system operating. Sysadmins will often create filters for what programs a user can run, and which they cant, using the windows registry. Now, imagine that you were attempting to locally hack an NT box. You log on, only to find that your user is only allowed to run Internet Explorer, nothing else. This is the case on some public-access NT boxes near my house.

These boxes automatically logon as a guest user when booted. The guest user can only run Internet Explorer, which automatically loads after the guest user logs in. That in itself makes the idea of hacking this box much harder. But really, it just adds to the challenge. If you are in the same position, as many public access terminals are, you can often get back into Windows Explorer by going to the Tools->Internet Settings menu, and viewing the cookies, or viewing the files that are stored in Temporary Internet Files. This will often get you back to Explorer, which then allows you to browse the directory structure.

Even if you are unable to do this, hope still abounds. Some public access terminals near my home have registry policies set that restrict the files that the guest user can open or execute. If you want to change the policies in the registry without leaving Internet Explorer, it is often possible to access Outlook Express using the "mail" menu in Internet Explorer. If the "mail" menu is not visible in your Explorer, you can add it (hopefully) by going to the Configure Menus area.

Often, at public access terminals, there will be no email profiles created.

Often, when you try to create a new mail message with Outlook Express, it will prompt you to create a new email profile. You can hit cancel. If Outlook doesnt prompt you to create a new mail profile, then that is fine too.

You can create a new message in Outlook, and Outlook has the innate ability to let you open messages with a "Source" and a "Preview" window. If you can create an Outlook Express message that enables you to preview your messages and view the source then you are in luck, you can create scripts in VBscript that can edit the registry and allow you to run programs in a heightened security context. Also, if you have access to Outlook Express, you can change the registry to allow you to have access to the registry editor, using VBscript. Here follows an example:

If you have access to Microsoft Excel, Outlook, Access, Word or any other

MS product that allows you to use VBA, then you can edit the Windows registry to allow you to have greater freedom and access on the box you are trying to hack. Before you mung the registry, you should always make a backup copy, especially sysadmins who want to see how hackers "work", make a backup or you will feel really stupid later.

If you have access to VBA in a microsoft program, and you have a valid account on the system, you can use the registry to run programs in a higher-level security context than normal. Okay, here is how it works.

When a user logs on to a NT system and authenticates, they become part of the "Everyone" group. By default, everyone in the "Everyone" group can modify aspects of the registry. Most importantly, everyone can modify the

HKEY\_LOCAL\_MACHINE/SOFTWARE/Microsoft/Windows/CurrentVersion/Run

and

HLKEY LOCAL MACHINE/SOFTWARE/Microsoft/Windows/ CurrentVersion/RunOnce

keys. If you want to run an executable file, you can just upload it somewhere on the system, and then set this registry key to point to it. You dont even necessarily have to be able to run it normally. This would allow you to run programs that you are normally not able to run, such as programs belonging to other users.

Another common way to get an easier working environment in NT is to run the following script with a program that has VBA installed, like Word or Access.

Many public access terminals also have Outlook installed, which will often allow you access to

I snitched this code out of a text file from d1v1d3d v1s10n, called How-To.

This code will allow you to edit the registry keys in the Windows registry thanks to the Windows API system calls. If you dont understand VB, or dont understand Windows system call using the Windows API, then I suggest that you learn. Here is the code, you can put it in a module and run it. If you are rally sneaky, you grab a compiler off the 'net and compile your program.

[code]

'Registry Editing Functions and Constants

Const REG SZ = 1Const REG BINARY = 3Const HKEY CURRENT USER = &H80000001 Const HKEY LOCAL MACHINE = &H80000002

Declare Function RegOpenKey Lib "advapi32.dll" Alias "RegOpenKevA"

(ByVal hKey as Long, ByVal lpSubKey as String, phkResult as Long) As Long

Declare Function RegSetValueEx Lib "advapi32.dll" Alias "RegSetValueExA"

(ByVal hKey as Long, ByVal lpValueName As String, ByVal Reserved as Long,

ByVal dwType As Long, lpData as Long, ByVal cbData as Long) as Long

Declare Function RegCloseKey Lib "advapi32.dll" Alias "RegCloseKey"

(ByVal hKey as Long) as Long

'This will give you access to Micro\$uck's Registry Toolz

'From there... Where do you want to go today?

dim Path as string dim value as long

dim ValueName as string dim Keyhandle as long

"Software\Microsoft\Windows\CurrentVersion\Policies\System" Value = 0ValueName - "DisableRegistryTools"

a = RegOpenKey (HKEY CURRENT USER, Path, KevHandle) b = RegSetValueEx (KeyHandle, Valuename, 0,

REG BINARY, value, 1)

c = RegCloseKey (KeyHandle)

Now you have virtually unrestricted access to the Windows registry tools. Run the script, and voila. You can go to the Registry and edit values from there.

RegEdit32 is at your mercy. This is also a phun thing to do if your school or workplace runs an NT server. You can change around things, changing desktop icons and such.

If the changes that you made didnt take effect, you can try to restart Windows Explorer. Not the restart from the Start menu, just hit Control-Alt-Delete and shut off Explorer, it should be in the list of selections.

IF you have complete access to a local machine, then you can do a whole bunch of attacks. NT has a horribly insecure path, the System and System32 directories are permanently in your PATH statement, they are part of the Windows API specifications. The directory "./" is always in your path statement. That could lead to some good opportunities to use trojans, especially if you have read and write access to the System and System32 directories.

A wonderfully cool trick you can use to reset the password of a user is a cool utility called chntpw, and it is available at http:// home.eunet.no/~pnordahl/ntpasswd/ last time I checked. The link may be broken now. Anyways, Microsoft tried to obfuscate their password storage system. That didnt work. You can use a utility to modify the crypted password in the SAM, if you have physical access to the machine. The program can boot off of a floppy, and it will read the SAM and reset any user's password. Admin is a good example.

If, for some reason, you have access to the SAM, you can dump it onto a disk or your home computer and get a wonderful utility called 10phtCrack working on it. You can have decrypted passwords in no time flat.

Two other useful NT hacking utilities are getadmin.exe and gasys.dll. These two utilities, when loaded together in the same folder, can grant admin rights to a user. An NT box with an FTP server is vulnerable to an attack with getadmin.exe. If the NT server you are trying to hack has an FTP server installed, then you can try logging on. Often, many sysadmins will leave the guest account open, often without a password, often with a weka password. Many NT FTP servers allow anonymous FTP access, often the name is something like IUSR\_SOMETHING, where SOMETHING is the netbios name of your computer. If you have a valid user account on an NT system, or a low-access account that is used commonly, like on public-access terminals, then if the server has anonymous FTP acces then you can upload getadmin.exe and gasys.exe and command.com to the server's CGI-BIN, and execute getadmin.exe, giving yourself admin rights.

To create a new user once you have uploaded command.com into the server's cgi-bin you would enter the following command:

www.server.net/cgi-bin/command.com?/c%20C:\winnt\system32\net.exe%20user%20mail%20mailer%20/add

This would create a new user called "mail" with the password "mailer". Creating such an account with a name such as "mail" will probably be safer than a user called, say, "HaxorDood".:D Then, once you have created a user called "mail", you can use getadmin.exe like this:

www.server.net/cgi-bin/getadmin.exe?mail

To grant "mail" admin rights. Really, this is amazing. If you have gotten this far, then you can just go into the Start Menu, and find the computer and explorer it. When you are prompted for a username and password, you can just enter "mail" and "mailer". Then, once you are in, you can dump the SAM onto your computer and let 10phtCrack do the rest!

If you do decide to do any serious hacking in an NT environment, you should clean up after yourself. If you use the previous way of breaking into an NT system, you should clean the logs and delete any user accounts that you created. The logfiles are normally in Winnt\system32\logfiles. You can also view the security events catalog to see if you left any traces there. The ultimate way, in my opinion, to cleanse the logs is to enter some garbage, and then crash the computer. A good crash can explain why the logs may look a little odd! Dont ever crash a system. You could go to jail.;) (cover my bee-hind.)

If you are using an NT system and you want to leave a way to get future access, you can start up File and Printer Sharing. If you are into that kind of thing. Sharing the C drive is an interesting way to leave a system somewhat-open for later. This will often get noticed, though.

The NT path allows someone to use a lot of trojans. Some of the most common trojans that I have seen are modified logins, and modified game programs. Multiplayer inter-office games often are a good way of getting passwords from people. Many low-level users often use the same password for a game as they would use for their login.

Anyways, there are tons of things you can do to a compromised system. These are just some things you can do on NT, there are many more. I hope this has given you an appetite for NT hacking, though. :)

And a note:

I do NOT support hack3rZ or their Evil Kin in any way. I despise the art of h@cklng, eye feel that all hack3rZ shood go 2 jail 4 life. N3v3r hack ANY computer, itz against the law. But it sure is fun!

See ya around.

Tim

#### 34 Radical Future

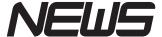

### NOT THE WEATHER

### Maryland implants tracking devices in cars of drunk drivers

Section 1404 of the "Transportation Equity Act for the 21st Century" hands hundreds of millions of dollars to states that provide "safety incentives to prevent operation of motor vehicles by intoxicated persons." See: <a href="http://thomas.loc.gov/cgi-bin/query/z?c105:H.R.2400.ENR:">http://thomas.loc.gov/cgi-bin/query/z?c105:H.R.2400.ENR:</a>

<a href="http://www.fhwa.dot.gov/tea21/">http://www.fhwa.dot.gov/tea21/</a>

Next up: V2.0 of that "safety incentive" black box that sits on your dashboard will include a GPS transponder so the cops can track you in real time (and, of course, the pilot program soon will be expanded to include immigrants, people suspected of un-American activities, and anyone with outstanding parking tickets): <a href="http://www.teletype.com/pages/trackcdpd.html">http://www.teletype.com/pages/trackcdpd.html</a>>

Don't complain. It's better than a detention camp... right?

-Declan

<a href="http://www.sunspot.net/news/custom/guns/bal-md.ignition14aug14.story?coll=bal%2Dlocal%2Dheadlines">http://www.sunspot.net/news/custom/guns/bal-md.ignition14aug14.story?coll=bal%2Dlocal%2Dheadlines</a>

"Once a month, the drivers must take their cars to one of 26 service centers in the state, where the travel information recorded by the interlocks is transferred to a computer and turned over to the MVA.

Valenzia said the travel information is checked to see if the driver has changed his driving habits or might be using another car.

"We know how far they have to travel to get to work and what their normal driving routine is," she said.

Method acting: Read that quote aloud earnestly with meaning, pretending you are a government employee.

Feel the fear

POLITECH — Declan McCullagh's politics and technology mailing list You may redistribute this message freely if you include this notice. To subscribe to Politech: <a href="http://www.politechbot.com/info/subscribe.html">http://www.politechbot.com/info/subscribe.html</a> This message is archived at <a href="http://www.politechbot.com/">http://www.politechbot.com/</a> Declan McCullagh's photographs are at <a href="http://www.mccullagh.org/">http://www.mccullagh.org/</a>

### NASA wants to read passenger minds at airports

<a href="http://www.washtimes.com/national/20020817-704732.htm">http://www.washtimes.com/national/20020817-704732.htm</a>

NASA plans to read terrorist's minds at airports By Frank J. Murray THE WASHINGTON TIMES

Airport security screeners may soon try to read the minds of travelers to identify terrorists.

Officials of the National Aeronautics and Space Administration have told Northwest Airlines security specialists that the agency is developing brain-monitoring devices in cooperation with a commercial firm, which it did not identify.

Space technology would be adapted to receive and analyze brain-wave and heartbeat patterns, then feed that data into computerized programs "to detect passengers who potentially might pose a threat," according to briefing documents obtained by The Washington Times.

NASA wants to use "noninvasive neuro-electric sensors," imbedded in gates, to collect tiny electric signals that all brains and hearts transmit. Computers would apply statistical algorithms to correlate physiologic patterns with computerized data on travel routines, criminal background and credit information from "hundreds to thousands of data sources," NASA documents say.

[...]

POLITECH — Declan McCullagh's politics and technology mailing list You may redistribute this message freely if you include this notice. To subscribe to Politech: <a href="http://www.politechbot.com/info/subscribe.html">http://www.politechbot.com/info/subscribe.html</a> This message is archived at <a href="http://www.politechbot.com/">http://www.politechbot.com/</a> Declan McCullagh's photographs are at <a href="http://www.mccullagh.org/">http://www.mccullagh.org/</a>

### The ethics of hacktivism, from Shift.com's Mark Moyes

From: "Mark Moyes" <mark@shift.com>

Hi Declan -

Been a silent reader of politech for a while, and thought you and your readers might be interested in an interview we've just published on Shift.com. I talked to Oxblood Ruffin (Cult of the Dead Cow and founder of Hacktivismo) about the ethics of bringing democratic freespeech tools into countries with undemocratic regimes (in China or the United Arab Emirates, say): Among other things, I asked him if he's concerned about people being imprisoned or worse for using Six/Four or Camera/Shy; we talked about the big U.S. IT companies who are helping these countries out, and discussed the possibility of military hacks from China and others. In a nutshell, the interview focusses on the question of responsibility: If private hacker groups don't consider themselves political, but are fighting a political battle on an international scale, are they accountable for the outcome?

Here's the url: http://www.shift.com/content/web/396/1.html

Thanks!
-mark.
Mark Moyes
Online editor, Shift.com
416-595-9944 ext 273

POLITECH — Declan McCullagh's politics and technology mailing list You may redistribute this message freely if you include this notice. To subscribe to Politech: http://www.politechbot.com/info/subscribe.html This message is archived at http://www.politechbot.com/ Declan McCullagh's photographs are at http://www.mccullagh.org/

### Subway #56: Real Versus Idiotic

no to the real yes to the idiotic living in America any fool may apply for an award tvs dispense trophies for our lethargy

no to knowing yes to ignoring blown off limbs cheap imports for our Christmas trees labor that warps our children into living death played backwards is a jingle for the immune

america prefers you more dying than living

no to sensitivity yes to illiteracy
let unmarked graves
fulfill the post modern library
the newest holiday is nailing spikes
through protesting tongues
while banks now offer guilt free checking
america is adding the word yes to its flag
still selling weapons full of no
promoting self-annihilation breaking eternity
into small pageants of distraction

no to the truth yes to the news the nothing of our information transnationals is good citizenship training brainwashing like the pledge children everywhere starve but america sells the lap of luxury

with smiles dripping flesh and blood join the party the entrance fee is blindly pulling triggers selected by our governmediaporation

no to diversity and the splendid shades of color that beautify the human race yes to everyone being the same it is the american way to be melted down and stuck at the bottom of the pot.

### STATEMENTS FROM THE WRITERS

### **Keep The Fire Alive**

By Khaos of the Port 7 Alliance, www.port7alliance.com

I've been lying in bed for the last 2 hours and I've been thinking...Thinking about hacking, myself, and the Port 7 Alliance. I've come to realize that the Port 7 Alliance really is something unique. Our numbers are dwindling every day. In place of one true hacker we see hundreds of new script kiddies...Many potential hackers with promise quit after a while. Some leave, others fade out of view. The Port 7 Alliance is different. We are all strong willed INDIVIDUALS with strong beliefs. We are also TRUE hackers. I'm not even talking about hacking ability. I mean that we all have that rare Unquenchable thirst for knowledge that is vital to a hacker. I don't want that to change. The potential of the Port 7 Alliance is limitless. Don't let that potential go untapped. Keep the fire alive...

**OPEN YOUR EYES!** -Khaos

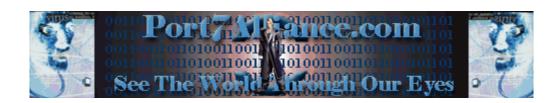

# Discovery is a virtue

www-Port7alliance-com See The World Through Our Eyes